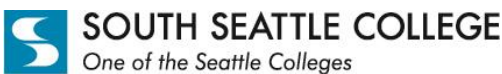

**WORKSource** 

### **Here are some tips to get the most out of using LinkedIn:**

- 1. **DEFINE-** Understand what LinkedIn is and how it is used.
- 2. **LEARN-** Find out what you can do with LinkedIn.
- 3. **USE-** Create a profile that represents who you are.
- 4. **CONNECT-** Start reaching out to other professionals on LinkedIn.
- 5. **CHECKLIST-** See if you have included everything to make your LinkedIn profile stand out.

### **DEFINE-** What is LinkedIn?

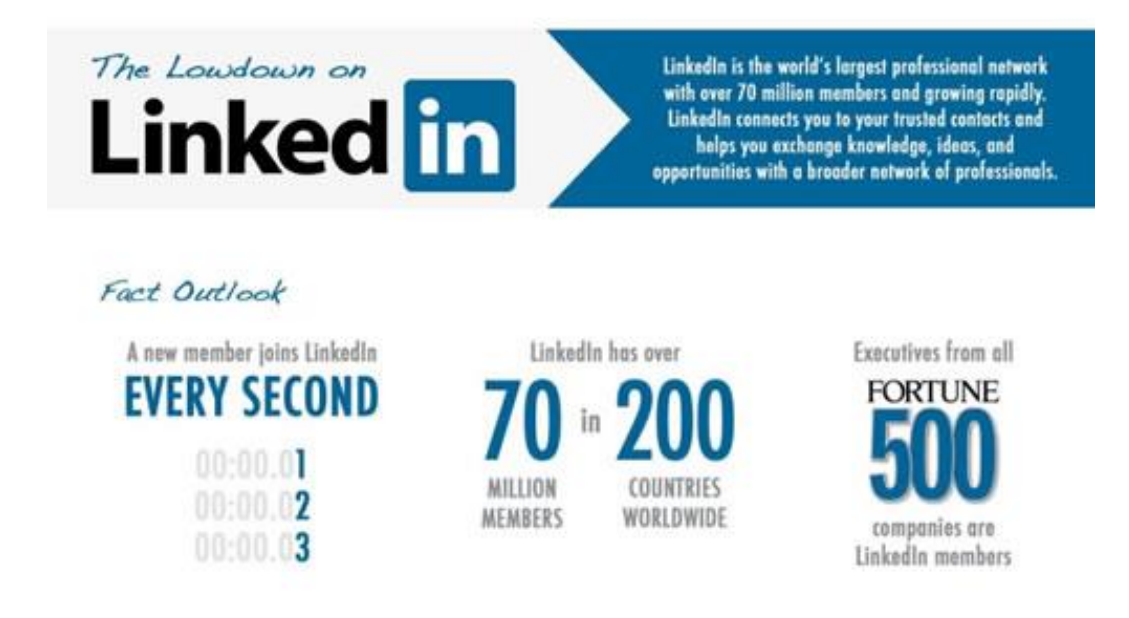

### *LinkedIn:*

- Is the world's largest professional network with over 120 million members
- Connects you to contacts
- Helps you exchange information, ideas, and opportunities with other professionals
- Is NOT Facebook- LinkedIn is a social networking site where you can post your resume and things related to professional development
- Takes a time investment to **consistently** and **continually** update your profile and network

### *Employers use LinkedIn to:*

- Find candidates
- Get to know candidates in a personalized way
- See additional accomplishments or professional interests, groups, and connections
- Find information about candidates that may not be on their resumes

WorkSource Career Services, 6000 16<sup>th</sup> Avenue SW, RS 79 · Seattle, WA 98106 · (206) 934-5304 · www.southseattle.edu/worksource/ · "Start Here, Go Anywhere"

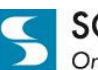

SOUTH SEATTLE COLLEGE One of the Seattle Colleges

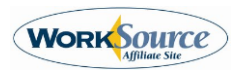

**LEARN-** *Below are some things YOU can do with LinkedIn:*

- 1. Create a professional profile that allows people to form a good first impression
- 2. Stay in touch with coworkers and friends you already know
- 3. Find new contacts in your industry
- 4. Learn new ideas and gain knowledge through discussions
- 5. Explore opportunities

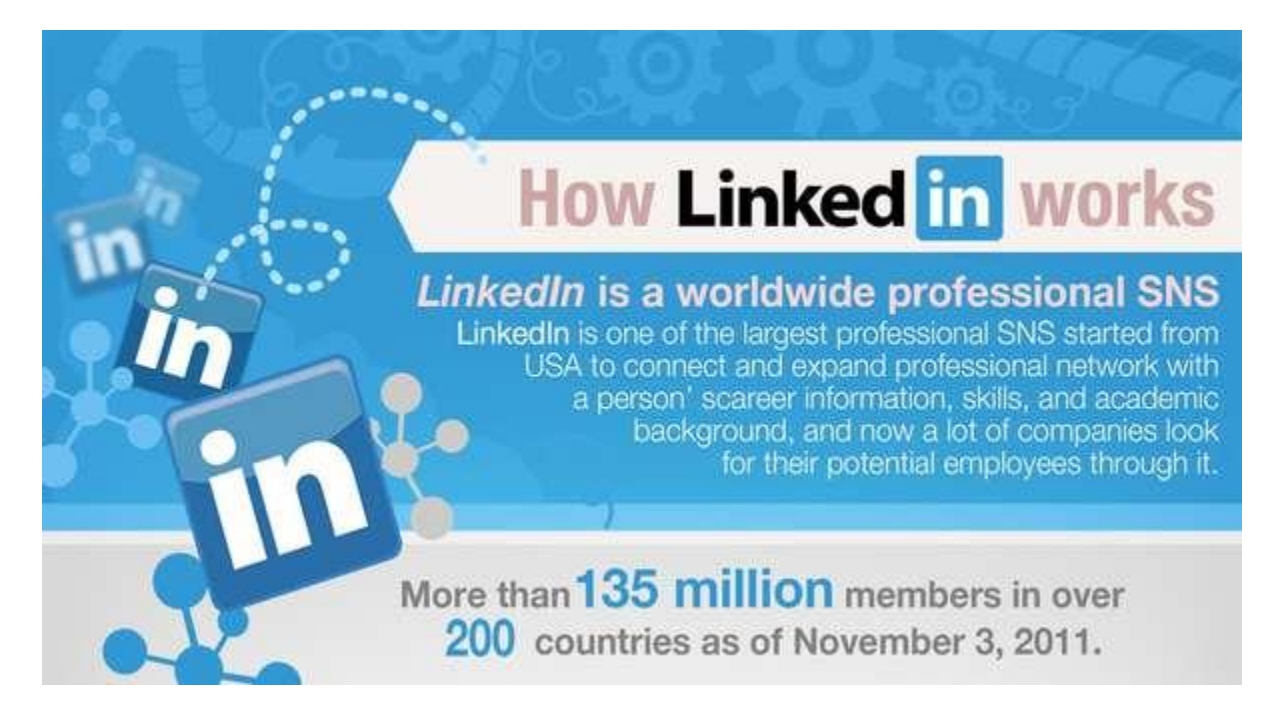

**USE-** *Here are some pieces of information you should include to maximize your profile on LinkedIn. Represent who you are as a job seeker and make sure that the right people and opportunities find you!*

- 1. Profile photo- Many people never forget a face! Your photo should be professional and current!
- 2. Summary paragraph- This is similar to your 30 second professional introduction and should be written in first person (i.e. "I" statements)
- 3. Education
- 4. Current & past work experiences
- 5. Volunteer experiences
- 6. Recommendations from trusted contacts
- 7. Domain name- Create a customized URL

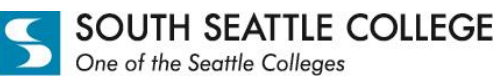

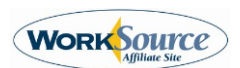

### **CONNECT-** *Create an online network with connections that you know and trust.*

- 1. **Webmail import: See the people you know who are already on LinkedIn and select who you want to invite into your network.**
- 2. **Join groups:** Become part of a group on LinkedIn and start conversations
	- a. Find out what professional groups are talking about
	- b. Like and comment on discussions and see who else has liked or commented on a discussion
	- c. Follow influential people in your groups by checking the Top Influencers board or liking their profile image to see their activities
- **3. Find alumni:** Use the advanced search to find South Seattle College alumni at various companies
- **4. Follow companies:** Discover news and information about companies you're interested in

#### *Find & Follow a Company:*

- LinkedIn Header: Companies tab and click "Search Companies" or use the search box in the navigation bar.
- Other members LinkedIn profile: Put your mouse and cursor over a company on a LinkedIn profile and click through the company page or click "Follow Company"
- From the Company Page: If you've searched and found the business, simply click "Follow Company" to receive status updates.
	- $\circ$  Following companies helps you track companies that interest you and find out about job opportunities or business trends.
	- Find a job: Use the advanced job search to seek a job or keep tabs on your industry.
		- o Search using specific keywords such as experience level or job title
		- o Other criteria you can use to search:
			- **Location**
			- **Experience level**
			- **Company**
			- **Job Functions**
			- **Date posted**
			- **Industry**
			- $-$  Title
- Get your questions answered:
	- o Enter your question and select the category to place it under
	- o Email a question
	- o Types of questions:
		- **Knowledge**
		- **Experience**
		- **-** Opinion
	- o You CANNOT use the "Answers" function to recruit, advertise, or announce your job search
		- **These questions will be flagged and removed**

WorkSource Career Services, 6000 16<sup>th</sup> Avenue SW, RS 79 · Seattle, WA 98106 · (206) 934-5304 · www.southseattle.edu/worksource/ · "Start Here, Go Anywhere"

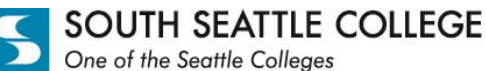

**WORK**Source

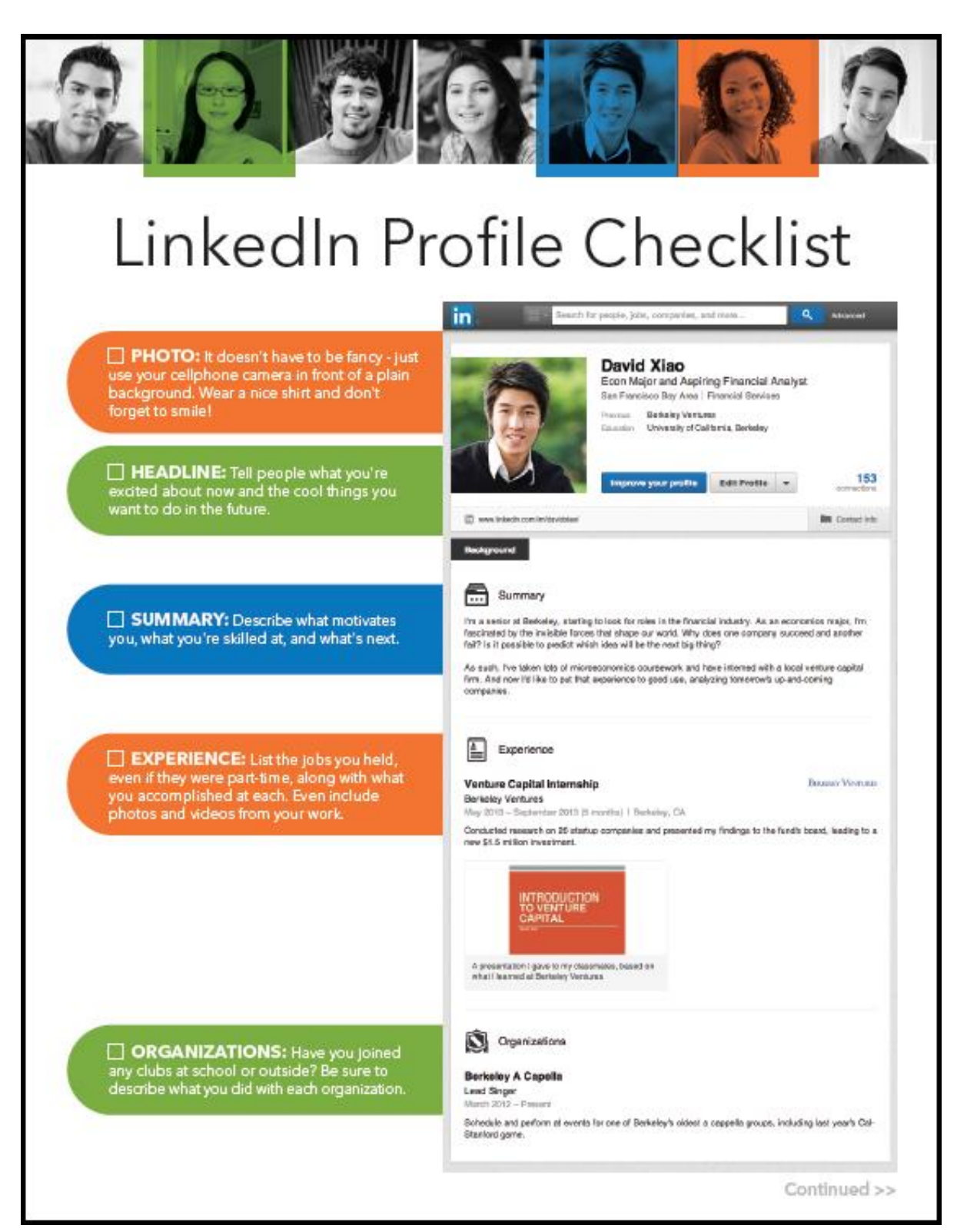

4

WorkSource Career Services, 6000 16th Avenue SW, RS 79 Seattle, WA 98106 (206) 934-5304 www.southseattle.edu/worksource/ **"Start Here, Go Anywhere"**

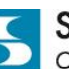

SOUTH SEATTLE COLLEGE One of the Seattle Colleges

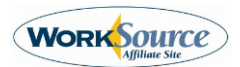

 $\mathscr{R}$  Education EDUCATION: Starting with college, list all the educational experiences you've had including summer programs. University of California, Berkeley Economics, B.A. 2010-2014 (expected) Volunteer Experience & Causes VOLUNTEER EXPERIENCE & CAUSES: Eventure to extreme the choices.<br>Even if you weren't paid for a job, be sure to<br>list it. Admissions officers and employers<br>offer see you interest experience as just as **Big Buddy** Skyline High School September 2012 - May 2013 (0 months) | Education Mentowd an Oakland high school student through the college application process, helping him get into valuable as paid work. <u>A</u> Skills & Expertise SKILLS & EXPERTISE: Add at least 5 Most endorsed for... key skills - and then your connections can 20日 20日 31日 32日 91日 21日 21日 12 Beanamics endorse you for the things you're best at. 想想身足を入れ里の主え→ 11 Start-ups and the control of the start of the start of the start of the start of the start of the start of the start of the start of the start of the start of the start of the start of the start of the start of the star 10 Dee Diligence Contract Contract Contract Contract Contract Contract Contract Contract Contract Contract Contract Contract Contract Contract Contract Contract Contract Contract Contract Contract Contract Contract Contrac 2 面象取動車風見車車 HONORS & AWARDS: If you earned a Honors & Awards prize in or out of school, don't be shy. Let the The Achievement Award Program world know about it! UC Berkeley Four-year scholarship awarded to community-minded students with a proven track record of academic<br>success.  $\mathbb{F}$  Courses COURSES: List the classes that show off the skills and interests you're most<br>excited about. University of California, Berkeley Microsconomic Theory (Coon 101A)<br>International Monetary Economics (182) · Public Economics (230A) T PROJECTS: Whether you led a team<br>assignment in school or built an app on your **THE Projects** Venture Capital Financing in India own, talk about what you did and how you did it. May 2013 For our international Monetary Economics course, Paul and I decided to study the emerging venture For we reasonable in the last procedure of the World Bank, we were able to understand the capital industry in India. By tooking at data from the World Bank, we were able to understand the challenges and opportunities taci 5 team members stelluna ... Necesied (2)  $\times$ RECOMMENDATIONS: Ask managers, Venture Capital Internship **Berkeley Ventures** professors, or classmates who've worked with you closely to write a recommendation. This gives **Call Tim Los** Partner extra credibility to your strengths and skills E David spent the summer with us at Berkeley Ventures and made an immediate impact He showed us a brand new technique for firm analysis that he had just learned in school and came through with recommendations that opened our eyes to a unique set of opportunities. We don't normally hire undergrade as interes but after working with David, we will again? November 13, 2013, Tin managed Linked <mark>in</mark> . Want more LinkedIn tips for students? Check out students.linkedin.com

WorkSource Career Services, 6000 16<sup>th</sup> Avenue SW, RS 79 · Seattle, WA 98106 · (206) 934-5304 · www.southseattle.edu/worksource/ · "Start Here, Go Anywhere"